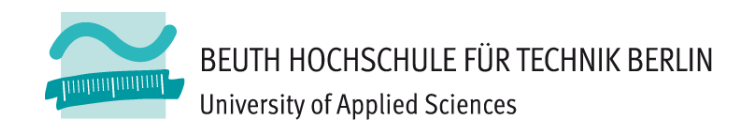

# **Wirtschaftsinformatik 1** LE 03 – Übungen zu Variablen

Prof. Dr. Thomas Off http://www.ThomasOff.de/lehre/beuth/wi1

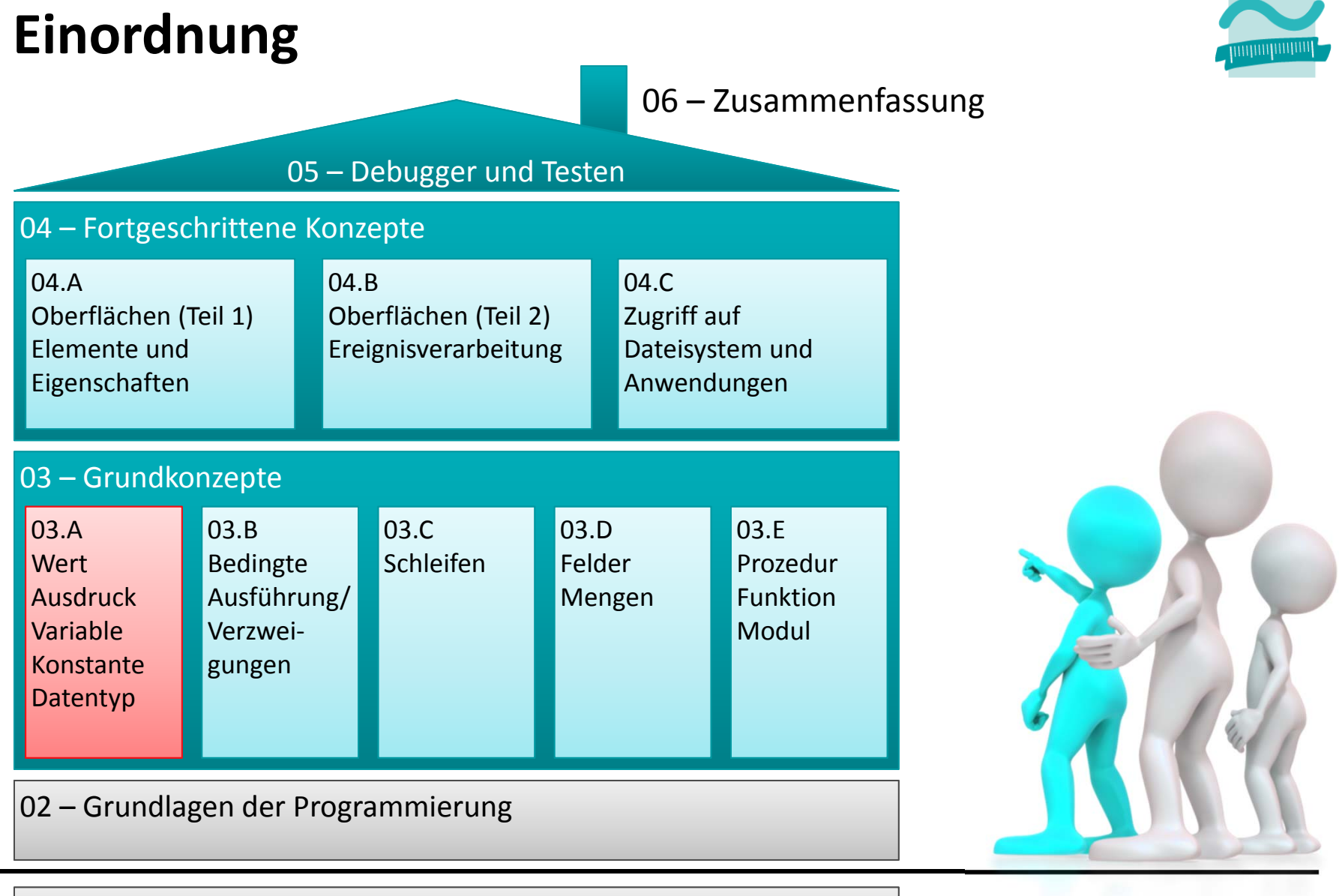

#### 01 – Grundbegriffe der Wirtschaftsinformatik

### **Inhalt**

### **Übungen**

- zum Einstieg (Variablen, Datentypen, ...)
- Ausdruck und Wert
	- Operatoren und Operatorprioritäten
	- Typkennzeichen
- –— Zuweisung
- Konstante
- –Typumwandlungen

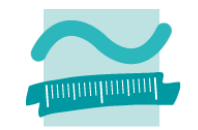

### **Datentypen: Übung**

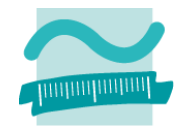

#### **Ü03.01: Schreiben Sie ein Programm (Prozedur), in der**

- – mindestens zwei Variablen der zuvor vorgestellten Datentypen deklariert werden
- weisen Sie den Variablen initiale Werte zu und
- – führen Sie mindestens zwei Operationen der verendeten Datentypen aus der im Seminar vorgestellten Liste aus.
- $-$  Speichern Sie das Ergebnis in einer weiteren Variable eines geeigneten Datentyps (Vergessen Sie nicht, diese zuvor zu deklarieren).
- Geben Sie den Wert dieser Variable im Direktbereich aus.

## **Wert und Ausdruck: Übung 03.02**

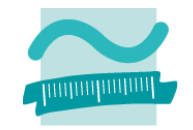

### **Ü03.02 Operatoren**

- Ermitteln Sie zunächst im Kopf die Ergebnisse der folgenden Ausdrücke
- –Überlegen Sie, welchen Datentyp das Ergebnis hat
- $-$  Prüfen Sie Ihr Ergebnis, indem Sie den Ausdruck in VBA auswerten

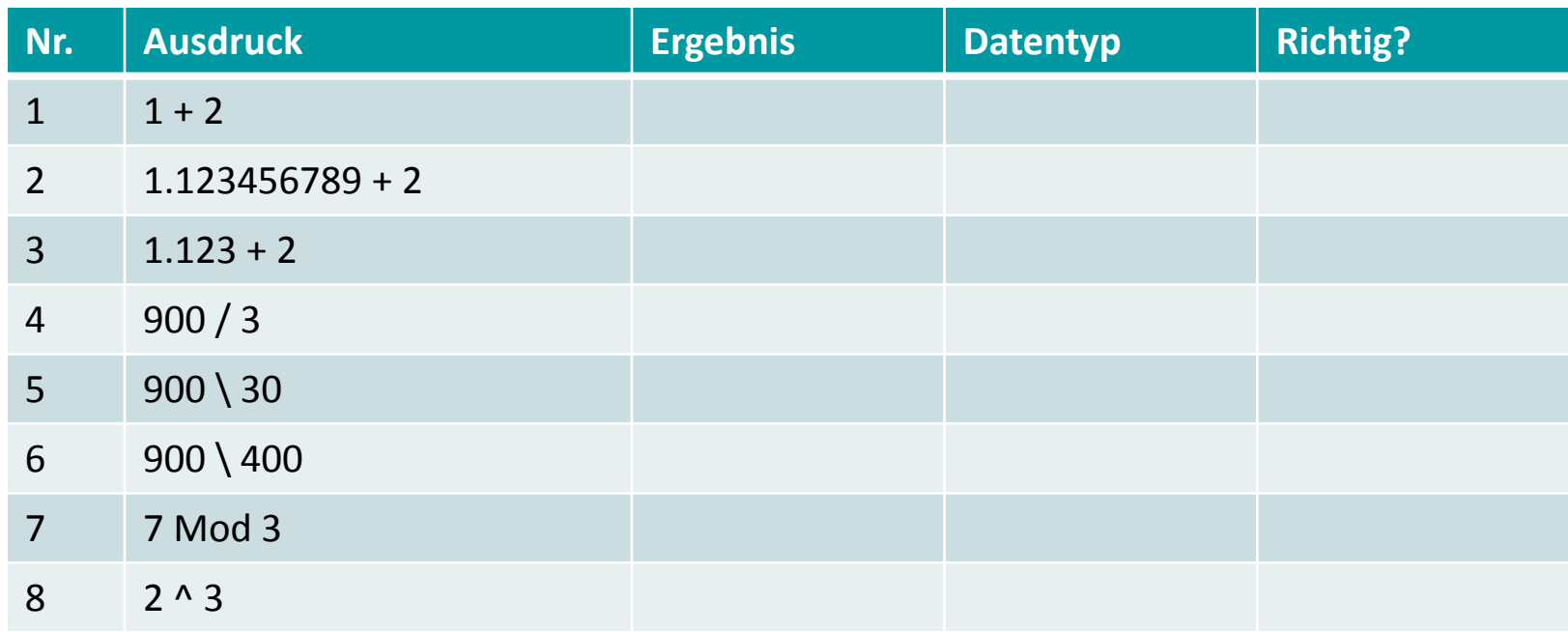

LE 03 ‐ Variablen, Konstante und Datentypen 5

### Wert und Ausdruck: Übung 03.03

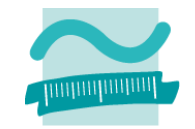

#### Ü03.03 Operatoren und Typkennzeichen

- Ermitteln Sie zunächst im Kopf die Ergebnisse der folgenden Ausdrücke
- Überlegen Sie, welchen Datentyp das Ergebnis hat und beachten Sie dabei das Typkennzeichen
- Prüfen Sie Ihr Ergebnis, indem Sie den Ausdruck in VBA auswerten

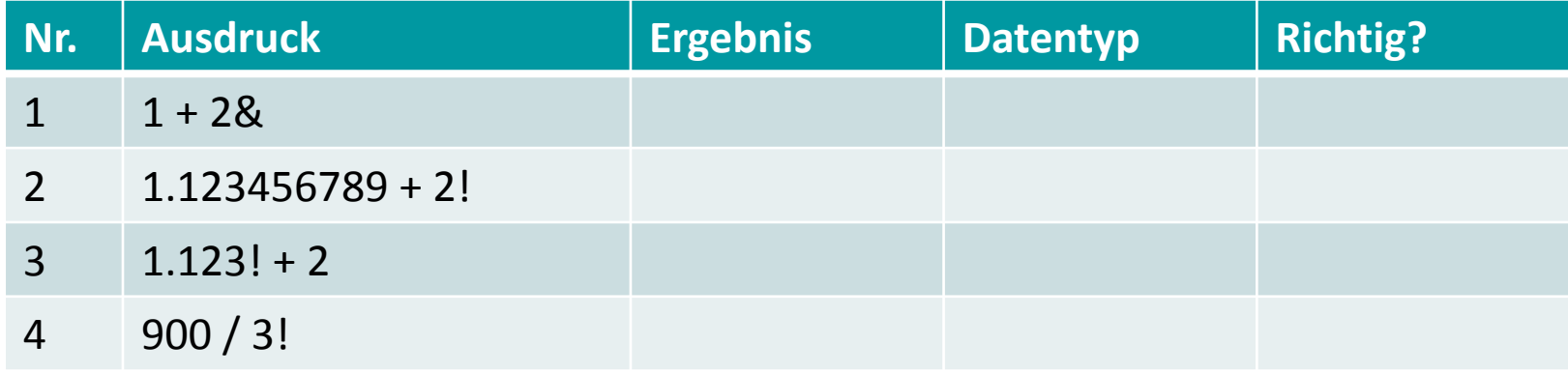

# Operatorprioritäten: Übung 03.04

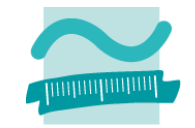

#### Ü03.04 Operatorprioritäten

- Ermitteln Sie zunächst im Kopf die Ergebnisse der folgenden Ausdrücke
- Prüfen Sie Ihr Ergebnis, indem Sie den Ausdruck in VBA auswerten

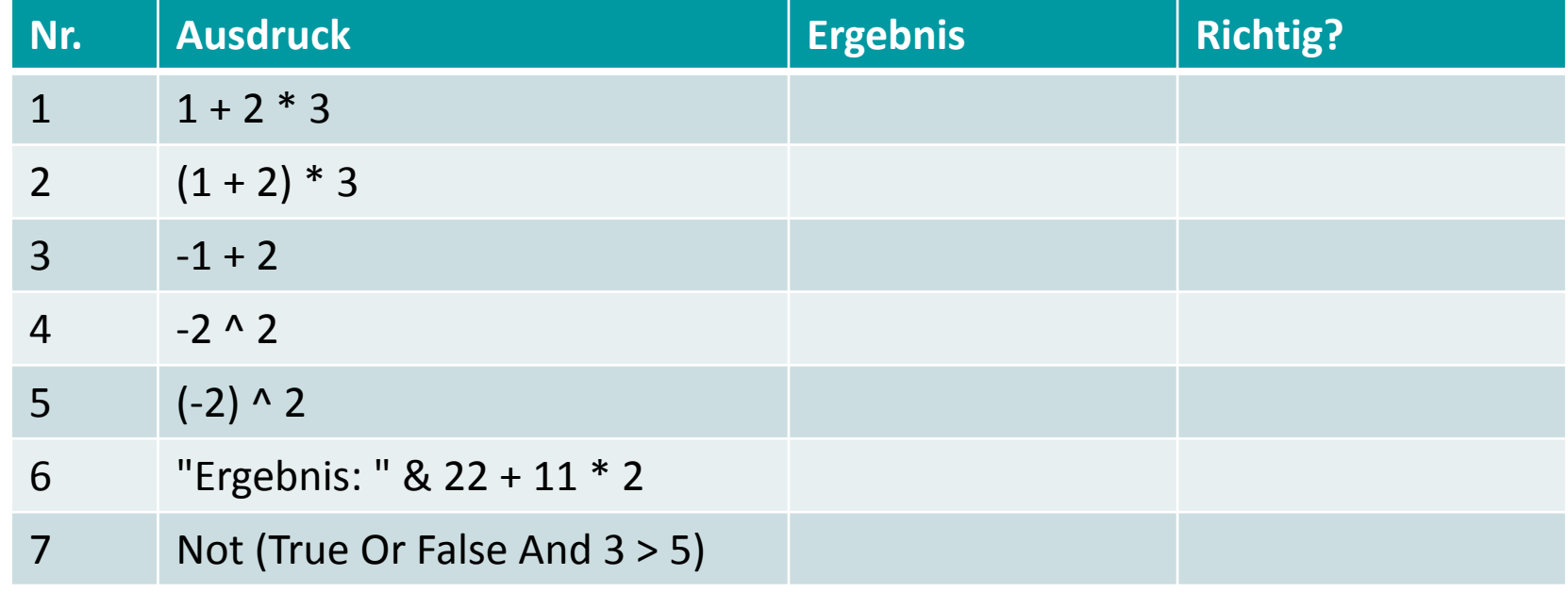

# **Zuweisung: Übung 03.05**

#### **Ü03.05: Wertetausch**

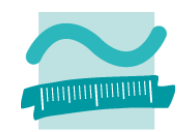

- –Deklarieren Sie sich Variablen, z.B. <sup>a</sup> und b vom Typ Byte
- Initialisieren Sie zwei ihrer Variablen mit unterschiedlichen Werten, z.B. soll <sup>a</sup> den Wert 1 und b den Wert 7 haben
- Geben Sie die Werte der Variablen im Direktbereich aus
- – $-$  Implementieren Sie mit Hilfe von Zuweisungen einen Wertetausch, so dass
	- a den Wert von b und
	- b den Wert von <sup>a</sup> erhalten hat
- Geben Sie die Werte der Variablen im Direktbereich aus

## **Konstante: Übung 03.06**

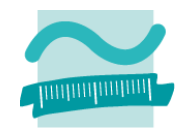

#### **Ü03.06: Schreiben Sie ein Programm:**

- – Deklarieren Sie sich jeweils eine Variable in der Sie den Radius und den Umfang eines Kreises speichern können
- Deklarieren Sie sich eine Konstante für den Wert von PI
- Initialisieren Sie den Radius mit einem beliebigen Wert
- – $-$  Berechnen Sie den Umfang des Kreises und weisen Sie das Ergebnis der Variable für den Umfang zu
- Geben Sie den Wert der Variable für den Umfang im Direktbereich aus
- Hinweise
	- PI <sup>=</sup> 3.14159265359
	- Umfang <sup>=</sup> 2 \* PI \* Radius
	- Es kommt als Ergebnis bestimmt eine Zahl mit Kommastellen heraus!

# **Typumwandlung: Übung 03.07**

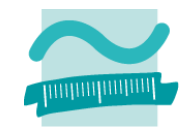

#### **Ü03.07: Wandeln Sie Ihr Lebensalter schrittweise von Jahren in Monate und Tage um**

- – Deklarieren Sie Variablen möglichst genau passender Datentypen für die Werte in Jahren, Monaten und Tagen
- Initialisieren Sie die Variable für Jahre mit Ihrem Alter
- Rechnen Sie von
	- Jahren in Monate um, indem Sie vereinfacht von 12 Monaten pro Jahr ausgehen
	- Monaten in Tage um, indem Sie vereinfacht von 30 Tagen pro Monat ausgehen
- $-$  Speichern Sie ihre Zwischenergebnisse in den Variablen
- Geben Sie die Variablenwerte im Direktbereich aus

# **Typumwandlung: Übung 03.08**

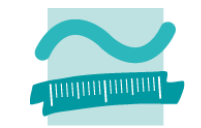

**Ü03.08: Erweitern Sie die vorherige Aufgabe, so dass Ihr Lebensalter zusätzlich von Tagen in Stunden umgewandelt wird**

- – Deklarieren Sie Variablen eines möglichst genau passenden Datentyps für die Stundenanzahl Ihres Alters
- – $-$  Rechnen Sie von Tagen in Stunden um
- – $-$  Speichern Sie das Zwischenergebnis in der neuen Variable
- Geben Sie den Variablenwert im Direktbereich aus
- –– Hinweis: Tritt bei Ihnen ein Fehler auf, verwenden Sie für den/die Umrechnungsfaktor(en) die passenden Typkennzeichen ihrer Datentypen

# **Typumwandlung: Übung 03.09**

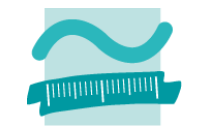

#### **Ü03.09: Explizite verengende Typumwandlung**

- – Wandeln Sie eine geeignete Zahl vom Datentyp Double schrittweise durch verengende Typumwandlung explizit in eine Zahl vom Typ Byte um
- –Nutzen Sie die Typumwandlungsfunktionen (Cast‐Funktionen)
- – Geben Sie das Zwischenergebnis des jeweiligen Teilschrittes in Form des Datentyps und Wertes im Direktbereich aus.

### **Gleitkomma‐ und Festkommazahlen**

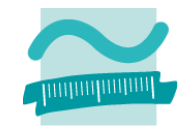

### **Ü03.10: Typumwandlung in Gleitkomma und Festkommazahlen**

- – Wandeln Sie die folgenden Zahlen mit Hilfe einer expliziten Typumwandlung in Single und Currency um!
- $-$  Erklären Sie das Ergebnis im Direktbereich!

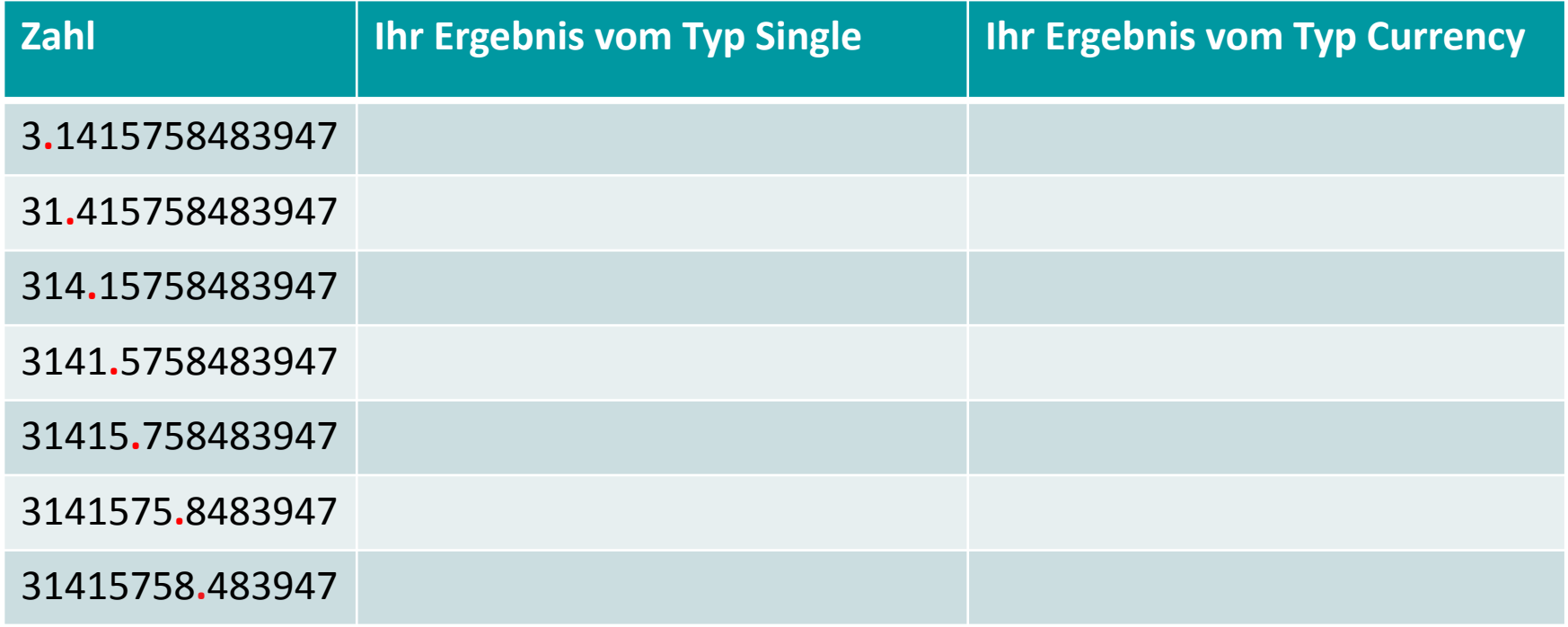

### **Implizite vs. Explizite Deklaration**

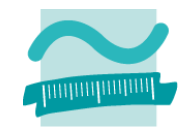

#### **Ü03.11: Welches Ergebnis liefert das folgende Programm?**

```
Sub uebung0311()
```

```
' Deklaration
Dim bytZahl1 As Byte
Dim bytZahl2 As Byte
Dim bytZahl3 As Byte
' Initializesung
Let bytZaM111
                 3
Let bytZah112
                 \mathcal{P}' Berechnung
Let bytZahl3 = bytZahl1 + bytZahl2
' Ausgabe
Debug. Print bytZahl3
```
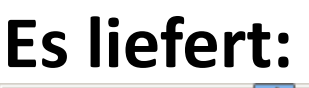

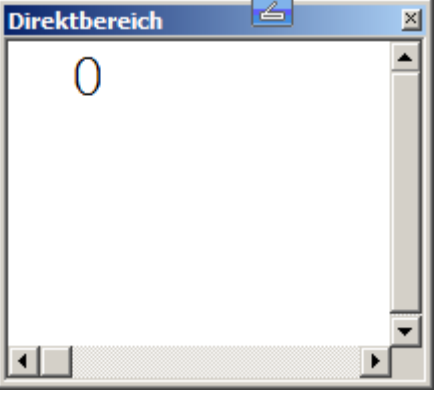

**Aber warum?**

End Sub

- Visual Basic deklariert hier vier Variablen
	- **bytZahl1**, **bytZahl2**, **bytZahl3** ‐ weil sie explizit mit **Dim** deklariert wurden
	- **bytZah11**, **bytZah12** ‐ implizit (automatisch im Hintergrund), weil sie gebraucht wurden

### **Implizite vs. Explizite Deklaration**

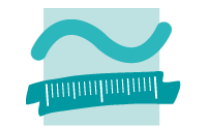

#### Ü03.11: Welches Ergebnis liefert das folgende Programm?

- Deshalb immer Option Explicit in der 2. Zeile jedes Moduls angeben, dann Fehlermeldung bei Tippfehlern!
- Menü Extras>Optionen>Variablendeklaration erforderlich Optionen aktivieren (wirkt erst für neue Module) Editor | Editorformat | Allgemein | Verankem

```
Option Compare Datal
Sub uebung0311()
                                                                            Code-Einstellungen
                                        Option Explicit
                                                                            \nabla Automatische Svntaxüberprüfung
  ' Deklaration
                                                                            \nabla Variablendeklaration erforderlich
  Dim bytZahl1 As Byte
                                                                            \nabla Elemente automatisch auflisten \mathcal{N}Sub uebung0311()Dim bytZahl2 As Byte
  Dim bytZahl3 As Byte
                                            Deklaration
                                          ٧.
  ' Initialisierung
                                         Dim bytZahl1 As Byte
  Let bytZal111
                                         Dim bytZahl2 As Byte
  Let bytZal 112
                      \mathcal{D}_{\mathcal{L}}Dim bytZahl3 As Byte
  ' Berechnung
                                                                          Ations Microsoft Visual Basic for Ap
  Let bytZahl3 = bytZahl1 + byt
                                          п
                                               hitialisierung
                                                                                Fehler beim Kompilieren:
  ' Ausgabe
                                         Let
                                                bytZahl11
                                                                    3
                                                                                Variable nicht definiert
  Debug. Print bytZahl3
                                         Let bytZahl12 = 2Hilfe
                                                                                    ÖK
End Sub
                                          1.022887LE 03 - Variablen, Konstante und Datentypen
                                                                                                  24
```
### **Inhalt**

### **Übungen**

- zum Einstieg (Variablen, Datentypen, ...)
- Ausdruck und Wert
	- Operatoren und Operatorprioritäten
	- Typkennzeichen
- –— Zuweisung
- Konstante
- –Typumwandlungen

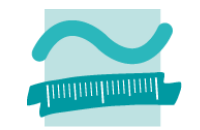

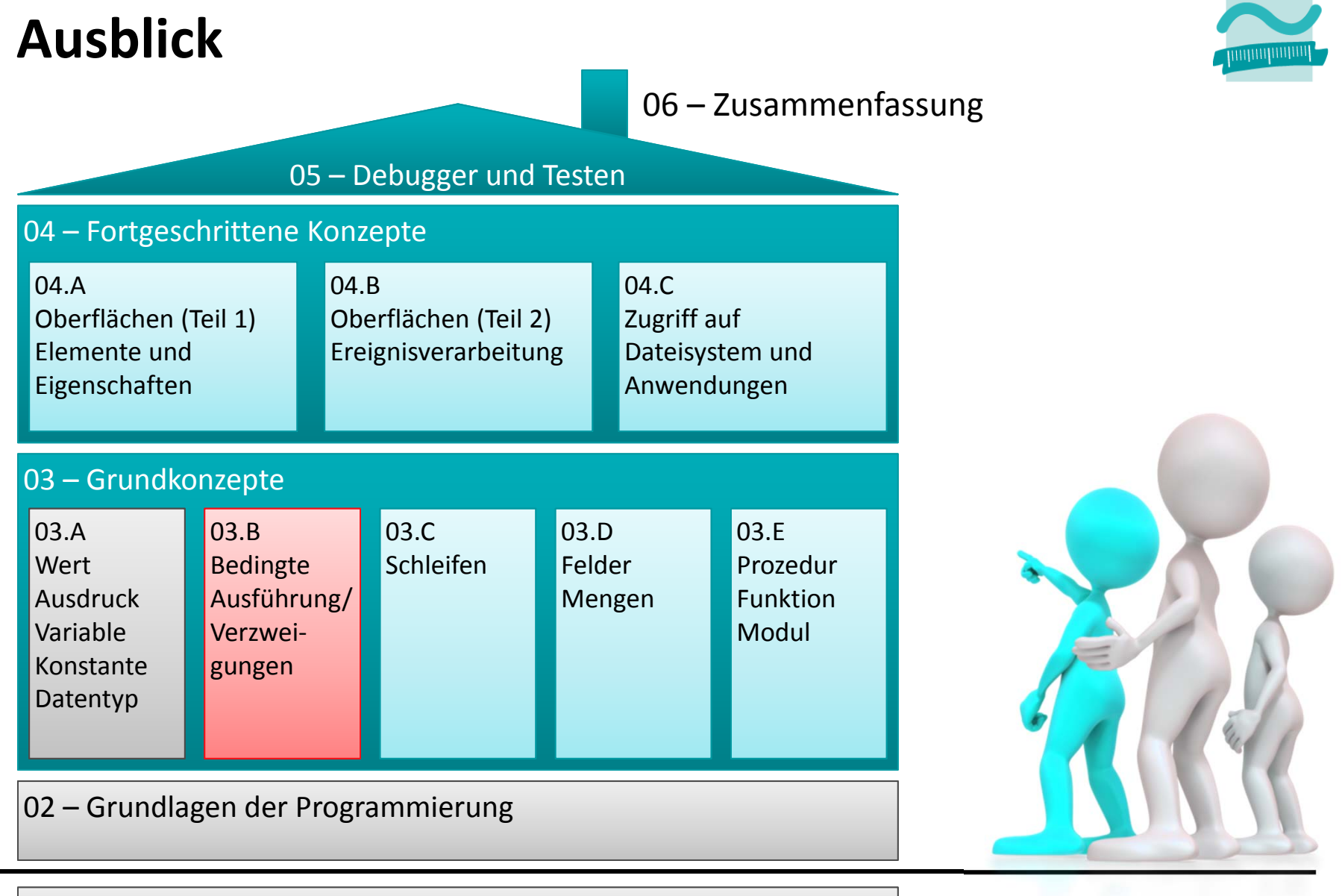

#### 01 – Grundbegriffe der Wirtschaftsinformatik

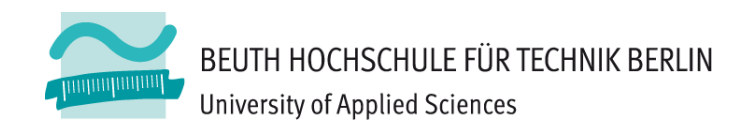

# **Wirtschaftsinformatik 1** LE 03 – Übungen zu Variablen

Prof. Dr. Thomas Off http://www.ThomasOff.de/lehre/beuth/wi1